#### Spanish Verbs 22 [March-2022]

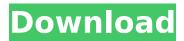

... Purpose: To create a database of English to Spanish translations of common Spanish verbs using data from the Spanish Verb Bank on the ALTA-VOC web site. Status: The database is complete except for an additional 25 verbs and is available for download on this site.

... Hispanic Net Magazine is a free Spanish learning and culture magazine that contains information on languages, people, and culture in Latin America and Spain. The site provides cultural content in the Spanish language as well as exclusive Internet resources for foreigners and natives. ... Spanish

Vocabialeras is a database of Spanish verb conjugations, Spanish verbs roots and Spanish verb rules. It is free and can be used to learn Spanish verbs. **Spanish Vocabialeras** enables you to set up your own groups of verbs and folders to store, sort and search your words. ... Why study Spanish for

beginners? With the worldwide shift in Spanish being the number-one language to learn, you'll need to have a solid foundation in this language if you want to compete. This means having the right tool to help you. Spanish as a first language is widely spoken in countries such as Argentina,

Mexico, Colombia, Cuba, Spain, Venezuela, and Chile. The BOLA Spanish Conference, held every two years in Argentina, is a premier event on Latin American Spanish. Like English, Spanish is a very versatile language - with great influence of Latin, Greek, Arabic, French, and many other languages. Although it

# is not an official language of the United Nations, it is currently the official language of a third of the world's countries. However, because of the Spanish language's influence in education, business, and government, it is most likely to stay strong and be widely used in the near future. If you are thinking of

taking Spanish as a second language, you will need to take the plunge first. There is a huge difference between a beginner who has no knowledge of the language, and a successful person who makes good use of it. The best way to learn Spanish is by having a good book and a good teacher. Though you

may be able to learn Spanish from the books used for different languages, the best way to learn this language is with an instructor. A good place to start is with a teacher who is experienced in teaching all types of students. There are a variety of online Spanish courses you can try. However,

# the most effective way to learn a

Spanish Verbs 22 With License Code X64

SpanishVerbs.com is your resource for learning Spanish verbs. We can help you learn new verbs, and improve your verb vocabulary. In this SpanishVerbs.com article, we will show you how to use Spanish Verbs 22 to learn new

# Spanish verbs. We will also explain a step by step guide on how to download SpanishVerbs.com and start using the software to learn verbs. This is the one of the easiest free software to learn Spanish verbs. Learn How To Learn Spanish Verbs - In This SpanishVerbs.com Article: Learn How To

Learn Spanish Verbs In this SpanishVerbs.com article, we will show you a step by step guide on how to download SpanishVerbs.com and start using the software to learn Spanish verbs. SpanishVerbs.com is your resource for learning Spanish verbs. We can help you learn new Spanish verbs, and improve your verb

vocabulary. We guarantee that you will enjoy learning Spanish verbs on our website SpanishVerbs.com. We hope that you will enjoy our free Spanish verbs software, and learn to learn Spanish verbs in no time. We also hope you will help us spread the word. About SpanishVerbs.com This SpanishVerbs.com

software was designed and created by free software programmers. We do not make any money with this software. We do not claim that this software will help you learn Spanish verbs. This is merely an educational resource to help you learn how to learn Spanish verbs. Learn How To Learn Spanish

Verbs In this SpanishVerbs.com article, we will show you a step by step guide on how to download SpanishVerbs.com and start using the software to learn Spanish verbs. This software is available for free to everyone, so you can download it instantly. You will start learning Spanish verbs in no

time. This online software program requires you to be connected to the internet, and to be using Microsoft Windows computer. You do not need to know how to learn Spanish verbs. Learning how to learn Spanish verbs will happen very quickly using this online software. Begin

Learning Spanish Verbs Instantly Today! Learn How To Learn Spanish Verbs If you have just joined our SpanishVerbs.com website, you can get started with our learning programs immediately. Try our Spanish Verbs 24 program to learn Spanish verbs. Or download our

# SpanishVerbs.com 33 program to learn Spanish verbs. Learn How To Learn Spanish Verbs b7e8fdf5c8

Spanish Verbs 22 PC/Windows Latest

What's New In Spanish Verbs 22?

# Spanish Verbs 22 allows you to learn and memorize Spanish verbs by teaching the tense and mood. At the start of each program, a list of new verbs and their definitions appear, followed by a list of the verbs you already

know. You can enter any verb in the list and it will appear in a new window. You can also display a list of all the verbs you have learned so far. You can return to the main list by clicking the "Back" button at the top left corner of the window. Spanish Verbs 22 is equipped with various command buttons for you to

operate the program more easily. You can learn new verbs by clicking the "Learn More" button at the bottom of the window. You can study a list of the verbs you have learned so far by clicking the "Print Results" button. You can play all the verbs you have learned in the list. Spanish Verbs 22

also allows you to show or hide the verb definitions. You can switch between English and Spanish by clicking the "English / Spanish" button. You can save and restart the program to your last settings by clicking the "Restart" button. You can quit the program by clicking the "Quit" button. Spanish Verbs 22 User manual

This manual contains instructions and answers to frequently asked questions about Spanish Verbs 22. Please read it carefully so that you will be able to use the program more easily. Spanish Verbs 22 Installation In the installation window, choose the folder where you would like to install Spanish Verbs 22. If you

# want to uninstall the program later, click on "Uninstall" instead. If you don't know where you want to install Spanish Verbs 22, you can try to install it to your default program folder (Program Files (x86)/Spanglish). At the bottom of the installation window, you can choose what option you would like to set in

"Windows" (if your hardware supports windowed mode). If you would like to make an icon of Spanish Verbs 22 on your desktop, select "Icon". To learn more about the available options,

the program. If you

program's window,

would like to display the

select "Minimized" and

please select "About

Spanish Verbs 22" from the list below. Spanish Verbs 22 Information This application has no external dependencies. If you use another program that uses Java, you can cause Spanish Verbs 22 to behave

**System Requirements:** 

# Windows 10 1 GHz Processor 2GB RAM 1.4 GB HD Instructions: 1. Run the game and load the game page.2. Choose a nickname for the instance (up to 25 characters).3. Click the "Accept" button.4. Click the "Start" button.5. Wait for the instance to load.6. If you click the

# "Enter" button, the instance will close, even if you have not connected to it. How to play TimeSplitters:

http://www.trabaiosfacilespr.com/screencamera-net-sdk-crack-activator-free-downloadlatest/ https://www.manchuela.wine/wp-content/uploads/2022/07/SharePoint 2010 FBA Pack.pdf https://mohacsihasznos.hu/advert/auto-net-disconnector-serial-number-full-torrent-freedownload-mac-win-updated-2022/ http://mytown247.com/?p=72414 http://yiyo.es/wp-content/uploads/2022/07/PixelNotifier.pdf https://topnotchjobboard.com/system/files/webform/resume/ottpris94.pdf https://www.sartorishotel.it/chrometa-crack-free/ https://workplace.vidcloud.io/social/upload/files/2022/07/PCgLNwbUDCJVt4JMG4fh\_04\_a1fa89 84bc7cdb98640e64ff8309455c\_file.pdf https://nailsmerle.com/flock-nlite-addon-crack-patch-with-serial-key/ https://www.elitetest.com/system/files/webform/plan-documentation/opastamp.pdf https://ccp.arizona.edu/svstem/files/webform/WindowsPager.pdf https://sfinancialsolutions.com/regretsreporter-crack-free/ http://kfivehomestead.com/wp-content/uploads/2022/07/eldaly.pdf https://turn-key.consulting/2022/07/03/manycam-4-0-109-crack-activation-code-latest/ https://rackingpro.com/equitment/27051/ http://gomeztorrero.com/concepttutor-plus-crack-free-license-key-mac-win/ http://wp2-wimeta.de/asdip-foundation-1-168-crack/ https://lfbridge.com/upload/files/2022/07/oTV1wGumhE5VQuvwkfRT 04 040694d24877c0e0 ed36a1ff497ca2db file.pdf http://mvguicksnapshot.com/?p=19064 https://shapshare.com/upload/files/2022/07/3ae/mvaaxttYNmnAolj5 04 040694d24877c0e0e d36a1ff497ca2db file.pdf